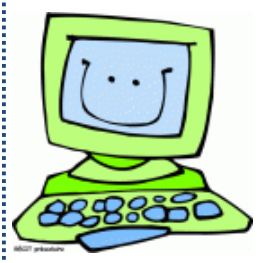

## ÉLABORATION D'UNE ACTIVITÉ INFORMATIQUE

## AU PRÉSCOLAIRE/PRIMAIRE

## ÉCOLE FRANÇOIS-DE-LAVAL

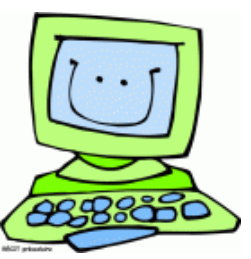

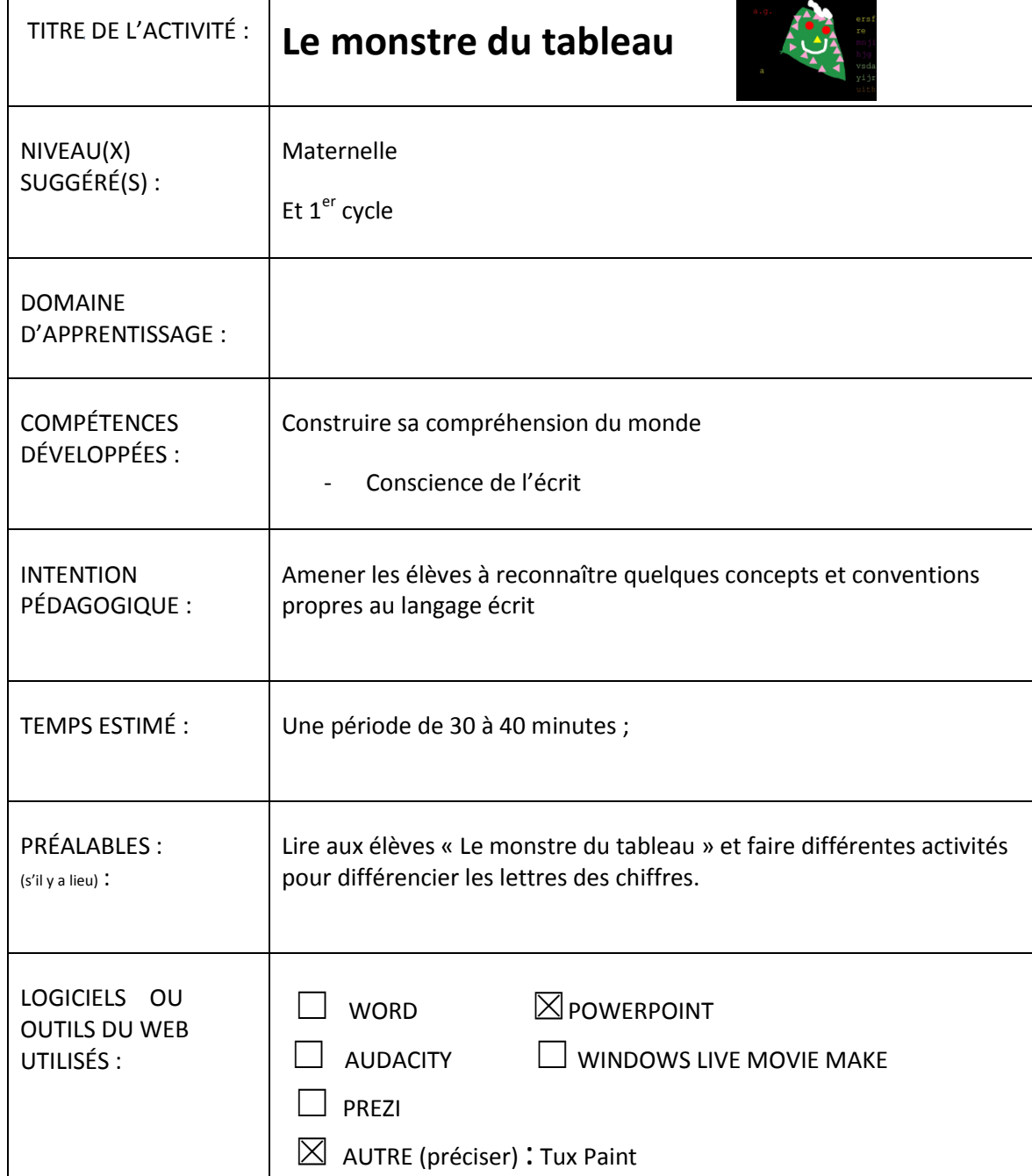

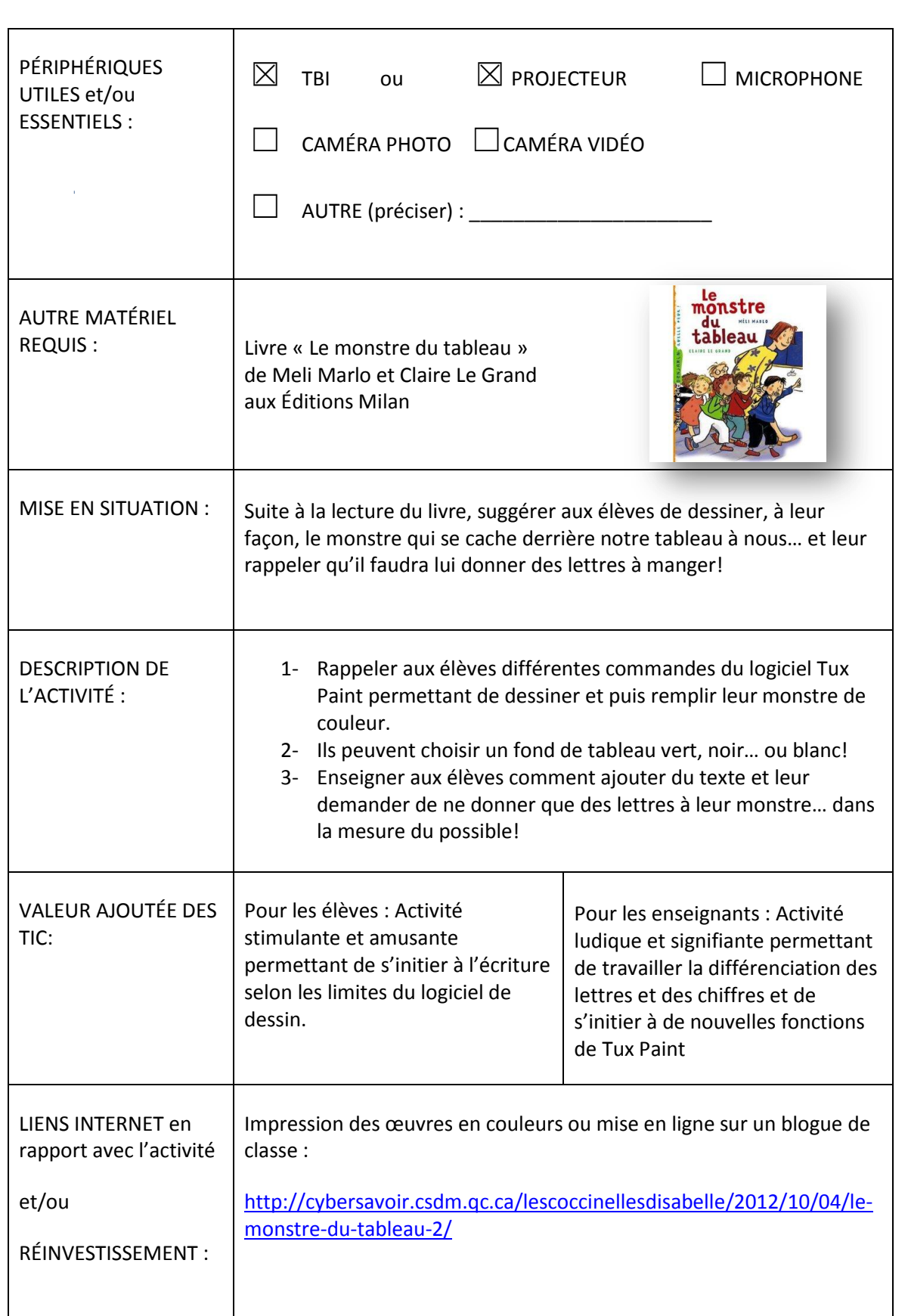

è

ilan a

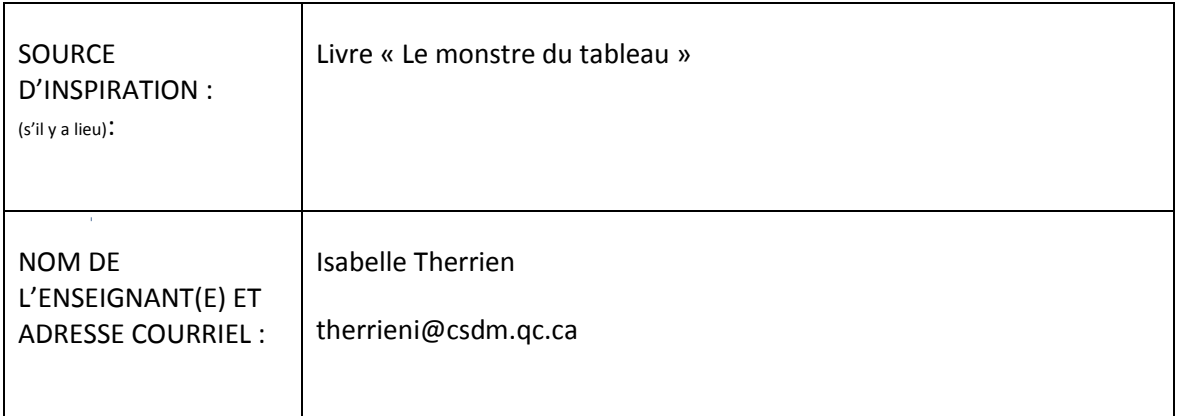

Exemple de réalisations :

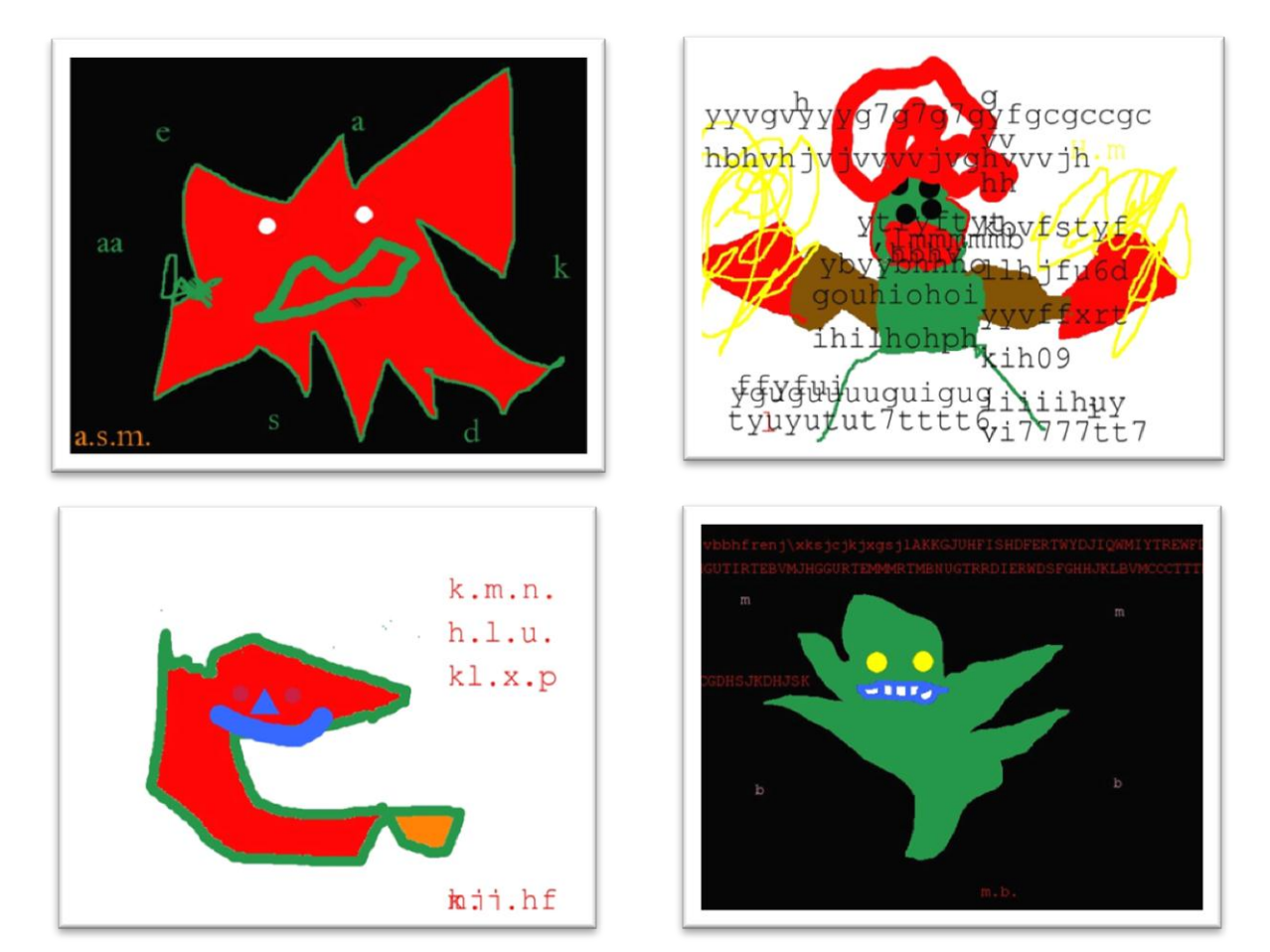

Préscolaire/FDL/Therrien/02-Monstre du tableau 3

A.